# Portal wpierający obliczenia oraz przechowywanie danych projektu EurValve (Wycofana)

Usługa Portal wpierający obliczenia oraz przechowywanie danych projektu EurValve została wycofanaത

# Krótki opis usługi

Usługa Vapor jest przeznaczona dla użytkowników zaangażowanych w projekt H2020 EurValve, którego uczestnikiem jest ACK CYFRONET AGH. W kontekście wymienionego projektu prezentowana usługa pozwala na zarządzanie tak zwaną częścią naukową projektu (w odróżnieniu od części klinicznej, za którą odpowiada system DSS nie będący elementem niniejszej usługi).

Celem projektu EurValve jest symulowanie przepływu krwi przez ludzkie serce oraz wpływu, jaki na ww. przepływ wywierają rozmaite schorzenia zastawek. Celem usługi jest wypracowanie zbioru scenariuszy klinicznych (tzw. Reduced Order Models), które posłużą następnie do dobierania odpowiedniej terapii dla rzeczywistych pacjentów. Z uwagi na fakt, iż modelowanie każdego scenariusza jest procesem czasochłonnym i wymaga dostępu do superkomputera, projekt zamierza stworzyć zbiór około 150 gotowych scenariuszy, do których będą dopasowywane przypadki kliniczne (z wykorzystaniem ograniczonego zestawu parametrów i danych wejściowych), co zaowocuje skuteczniejszym doborem terapii dla pacjentów.

W przygotowaniu każdego reprezentatywnego scenariusza EurValve bierze udział szereg narzędzi; w tym narzędzi komercyjnych (m. in. pakiet Ansys Fluent). Z uwagi na złożoność opisywanego procesu oraz zapotrzebowanie na zasoby HPC, usługa Vapor - będąca przedmiotem niniejszego opisu - pozwala autoryzowanym użytkownikom na zarządzanie procesem gromadzenia danych, przetwarzania ich z użyciem klastra Prometeusz, oraz zarządzania i pobierania rezultatów obliczeń. W skład usługi wchodzą następujące elementy:

- Graficzny portal użytkownika
- Możliwość generowania scenariuszy i zarządzania związanymi z nimi zadaniami obliczeniowymi
- Zlecanie zadań HPC na klastrze Prometeusz (z użyciem usługi RimRock)
- Przesyłanie danych wejściowych oraz wyników obliczeń HPC (z użyciem usługi PLGData)
- Spójny system zabezpieczeń umożliwiający zarządzanie dostępem do ww. elementów.

Usługa przeznaczona jest dla pracowników ACK CYFRONET AGH biorących udział w projekcie EurValve, oraz dla ich zagranicznych kontrahentów wchodzących w skład konsorcjum projektowego.

## Aktywowanie usługi

Aktywowanie usługi wymaga członkostwa w zespole plggeurvalve, do którego należy najpierw się zapisać. Po dołączeniu do zespołu należy zawnioskować o dostęp do usługi, po czym możliwe staje się korzystanie z niej. Sama usługa dostępna jest pod adresem [Model Execution](https://valve.cyfronet.pl)  [Environment](https://valve.cyfronet.pl)

#### Ograniczenia w korzystaniu

Członkostwo w zespole plggeurvalve przysługuje uczestnikom projektu EurValve oraz ich współpracownikom.

# Obsługa systemu

Po uzyskaniu dostępu do usługi można przejść na stronę [Model Execution Environment,](https://valve.cyfronet.pl/) gdzie zostaniemy poproszeni o zalogowanie się do środowiska MEE. Można to zrobić za pomocą posiadanego zestawu użytkownik/hasło (dla osób, które otrzymały takie konto od administratorów usługi), lub - korzystając z odrębnej opcji - za pomocą swoich danych uwierzytelniających systemu PL-Grid:

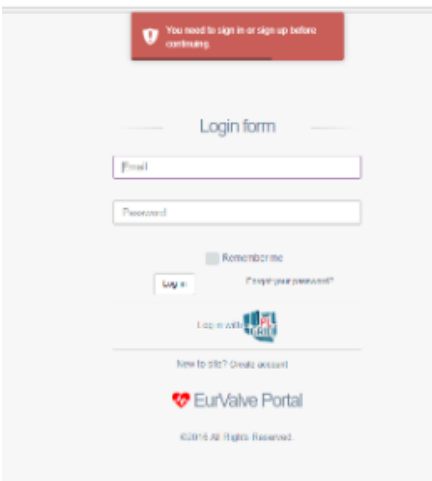

Uwaga: Uruchamianie obliczeń na superkomputerze Prometheus jest możliwe tylko w przypadku zalogowania się poprzez PL-Grid.

Po zalogowaniu system wyświetli menu główne aplikacji:

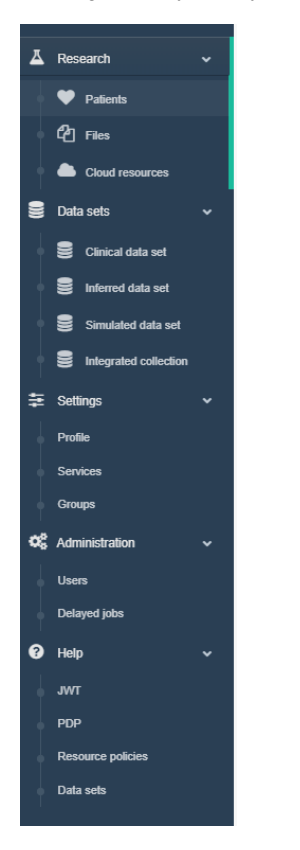

Z poziomu środowiska MEE możliwe jest:

- Rejestrowanie nowych pacjentów i uruchamianie dla nich symulacji medycznych (zakładka Patients)
- Przeglądanie dostępnych danych binarnych przechowywanych w systemie FileStore (w tym danych wejściowych oraz rezultatów symulacji zakładka Files)
- Uruchamianie wirtualnych maszyn na platformie cloudowej (zakładka Cloud resources)
- Przeglądanie dostępnych danych strukturalizowanych, tj. baz danych zawierających dane przypadków rozpatrywanych w projekcie EurValve (kategoria Data sets)
- Modyfikowanie profilu użytkownika (zakładka Profile)
- Rejestrowanie i współdzielenie serwisów obliczeniowych (zakładka Services)
- Zarządzanie grupami użytkowników (zakładka Groups)
- **Administrowanie systemem (dla administratorów i zaawansowanych użytkowników kategoria Administration)**
- Skorzystanie z systemu pomocy (kategoria Help)

### Gdzie szukać dalszych informacji?

Więcej informacji na temat środowiska Model Execution Environment dostępnych jest w zakładkach systemu pomocy (kategoria Help - patrz wyżej).